http://repo-ck.com/bench/cpu\_schedulers\_compared.pdf

# CPU SCHEDULERS **COMPARED**

By graysky 20-Oct-2012

#### Introduction **2**

P urpose

Benchmark details

Test CPUs /systems

#### Purpose

Con Kolivas' Brain Fuck Scheduler (bfs) was designed to provide superior desktop interactivity and responsiveness to machines running it.<sup>1</sup> However, it was not implicitly designed to provide superior performance. The purpose of this study was to evaluate the Completely Fair Scheduler (cfs) in the vanilla Linux kernel and the bfs in the corresponding kernel patched with the ck1 patchset. Seven (7) different machines were used to see if differences exist and, to what degree they scale using *performance based* metrics. Again, these end-points were never factors in the primary design goals of the bfs.

(1) http://ck.kolivas.org/patches/bfs/sched-BFS.txt

#### Benchmark Details

The collective benchmark was called from <sup>a</sup> simple Bash script that ran each individual benchmark task multiple times – at least ten – in order to ge<sup>t</sup> <sup>a</sup> decent number of observations to power <sup>a</sup> statistical comparison. Test machines were booted into either the stock kernel or into <sup>a</sup> corresponding ck1 patched kernel and then challenged with three different benchmark tasks. The time to complete each task was captured to <sup>a</sup> log file and the test repeated:

- 1. Compilation using gcc to `make -jx bzImage` for <sup>a</sup> preconfigured linux kernel v $3.6.2.^2$
- $\,$  2. Compression using Irzip to compress the source tree for the linux kernel v3.6.2.
- 3. Video compression using ffmpeg to transcode <sup>a</sup> 720p MPEG2 clip to <sup>a</sup> 360p video suitable for playback on <sup>a</sup> smartphone.

(2) In the `make -jx bzImage` statement, x=(number of physical cores + virtual cores)+1. I am aware that it is recommended NOT to use the +1 for kernels running the bfs but felt that in order to fairly compare both schedulers, this needed to be held constant.

### CPUs Compared with Core Count p

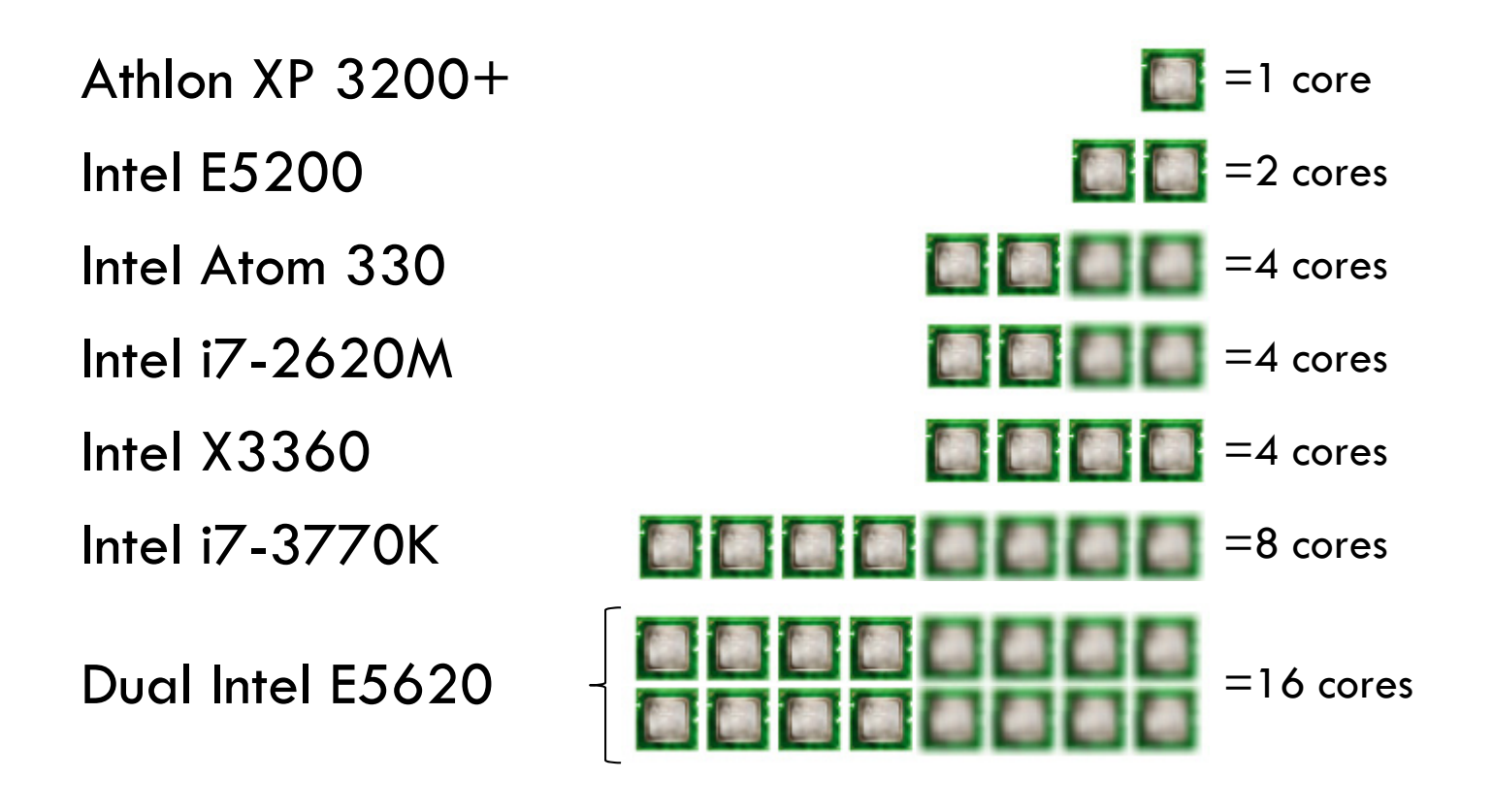

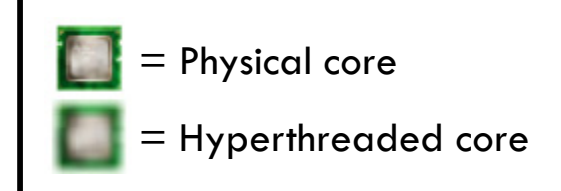

 Physical core Each test machine ran Arch Linux x86 <sup>64</sup> excep<sup>t</sup> \_ for the Athlon XP which ran Arch i686 due to itslack of 64-bit support.

### Results and Conclusion

**6**

Compression Benchmark Make Benchmark Video Encoding Benchmark Conclusion

### Compression Benchmark Results

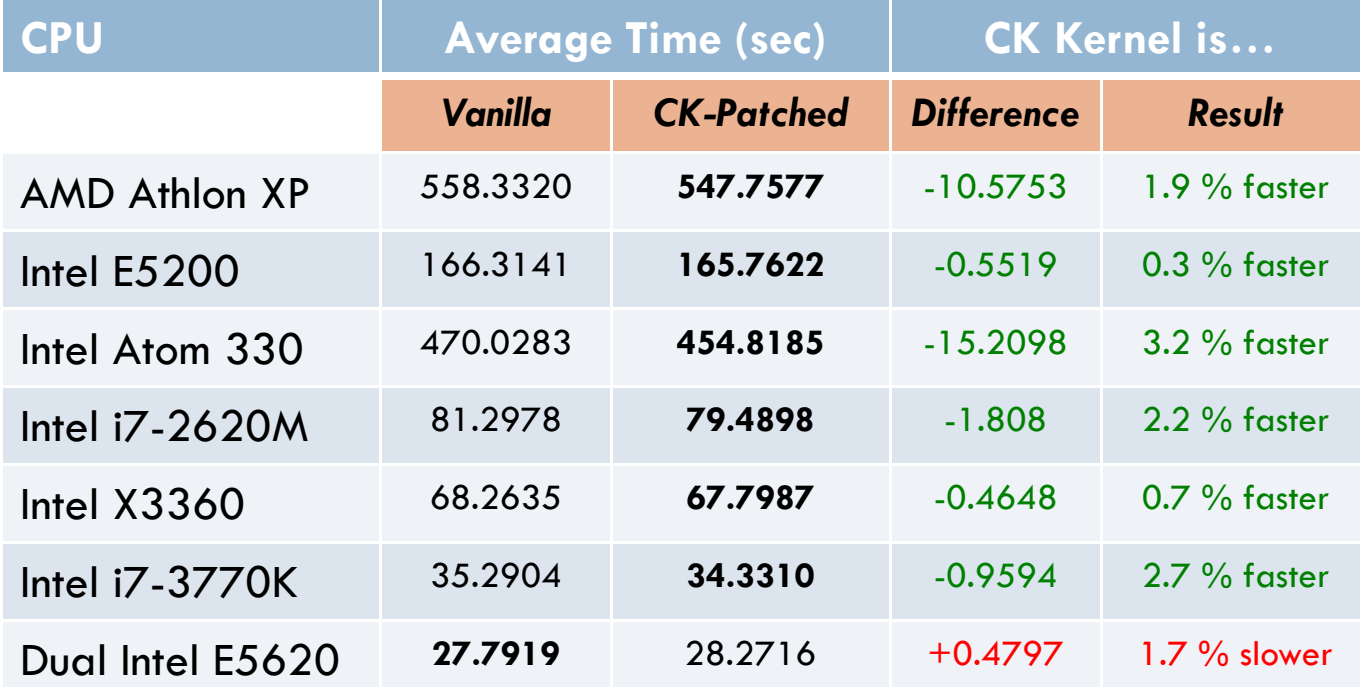

Small (1-3 %) efficiency/speed gains were observed almost universally across the test systems when timing compression using Irzip. The notable exception being the multi-socket machine which was around 2 % slower.

### Make Benchmark Results

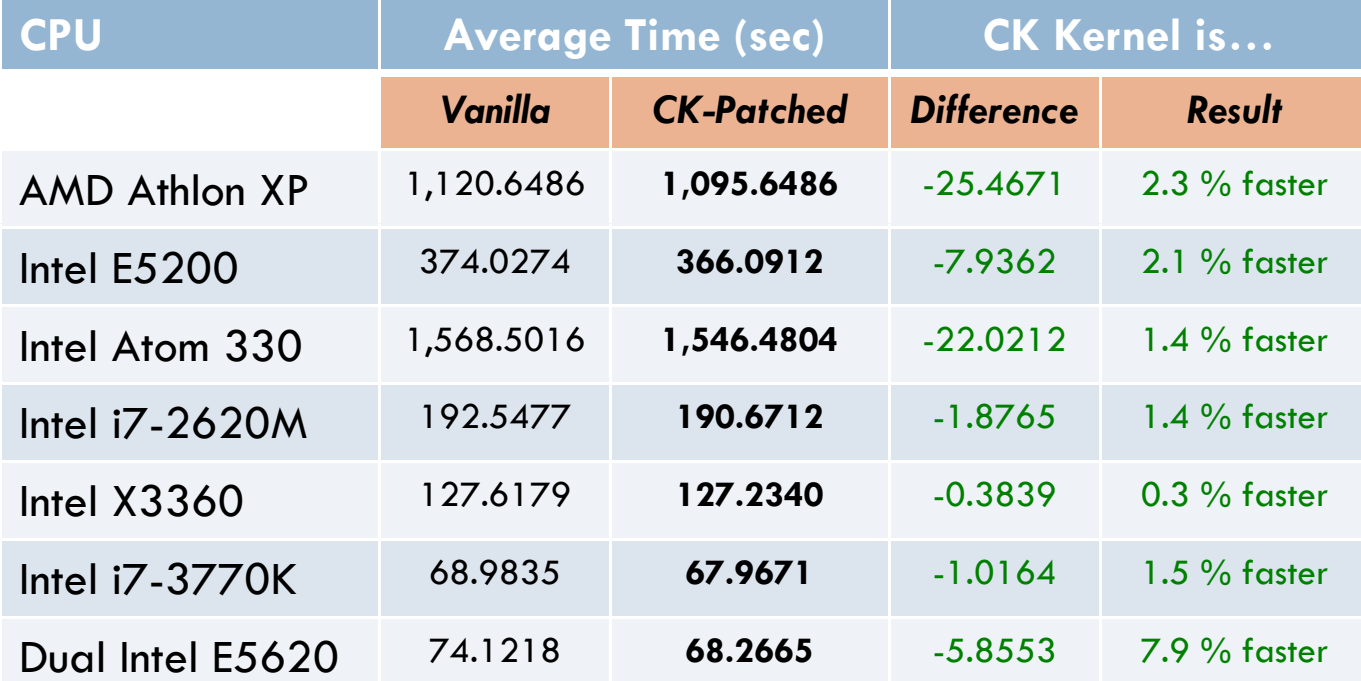

Small to moderate (2-8 %) efficiency/speed gains were observed across all test systems with the gcc-based endpoint. Of note is the multi-socket "dual quad" machine which saw the largest boost using the bfs of nearly 8 %.

### Video Benchmark Results

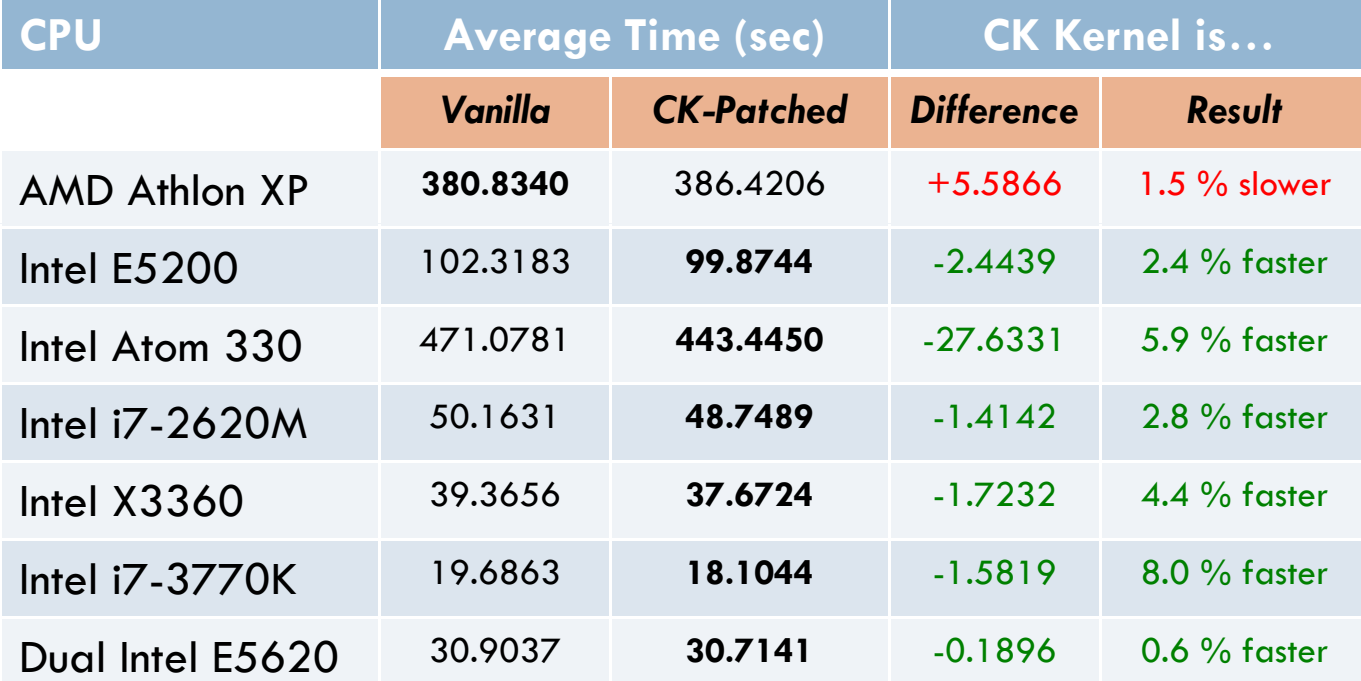

Small to moderate (2-8 %) efficiency/speed gains were observed almost universally across the test systems when timing ffmpeg video encoding. Here the oldest CPU showed <sup>a</sup> slight decrease in speed of around 1.5 %.

#### Conclusion

In addition to the primary design goals of the bfs, increased desktop interactivity and responsiveness, kernels patched with the ck1 patch set including the bfs *outperformed* the vanilla kernel using the cfs at nearly all the performance-based benchmarks tested. Further study with <sup>a</sup> larger test set could be conducted, but based on the small test set of 7 PCs evaluated, these increases in process queuing, efficiency/speed are, on the whole, independent of CPU type (mono, dual, quad, hyperthreaded, etc.), CPU architecture (32-bit and 64-bit), and of CPU multiplicity (mono or dual socket).

Moreover, several "modern" CPUs (Intel C2D and Ci7) that represen<sup>t</sup> common workstations and laptops, consistently outperformed the vanilla kernel at all benchmarks. Efficiency and speed gains were small to moderate.

Feel free to contact the author with questions, suggestions, or rants: graysky AT archlinux DOT us

#### Appendix/Supporting Inf **11** n formation

List of software used

Additional hardware details

Statistical relevance of results and more details

### Software Used

**12**

The requisite software packages used for each task came from the official Arch Linux repos with the exception of the linux-ck packages which came from the unofficial linux-ck repo. $3$  Package names including version numbers:

- linux-3.6.2-1
- □ linux-ck-3.6.2-1

 $\Box$  linux-ck uses bfs v0.425 contained in the 3.6-ck1 patchset. $^4$ 

- gcc-4.7.2-1
- ffmpeg-1:1.0-1
- lrzip-0.614-1

Finally, the Oneway ANOVA plots presented in the Appendix were generated using version 10.0 JMP.<sup>5</sup>

(5) http://www.jmp.com

<sup>(3)</sup> https://wiki.archlinux.org/index.php/repo-ck

<sup>(4)</sup> http://ck.kolivas.org/patches/3.0/3.6/3.6-ck1/patch-3.6-ck1.bz2

#### Software Used

**13**

The Bash script used to drive the benchmarks and to create the log file is available in graysky's github.<sup>6</sup> Users may edit the initial variables in the script to repea<sup>t</sup> this study on their own systems. The Linux source code can be downloaded from http://kernel.org which will provide substrate for the "Make" and for the "Compression" benchmarks. Due to copyright limitations, I am unable to provide the 2 min 720p MPEG clip, but users seeking to run the "Video" benchmark need only provide their own clip and edit the video clip name variable in the script as a workaround.

The raw data generated during the course of this study and also presented in the Oneway analyses on the slides to follow is available as <sup>a</sup> tab delaminated text file. $^7$ 

(6) https://github.com/graysky2/bin

(7) http://repo-ck.com/bench/raw\_data.txt

### Additional Hardware Details

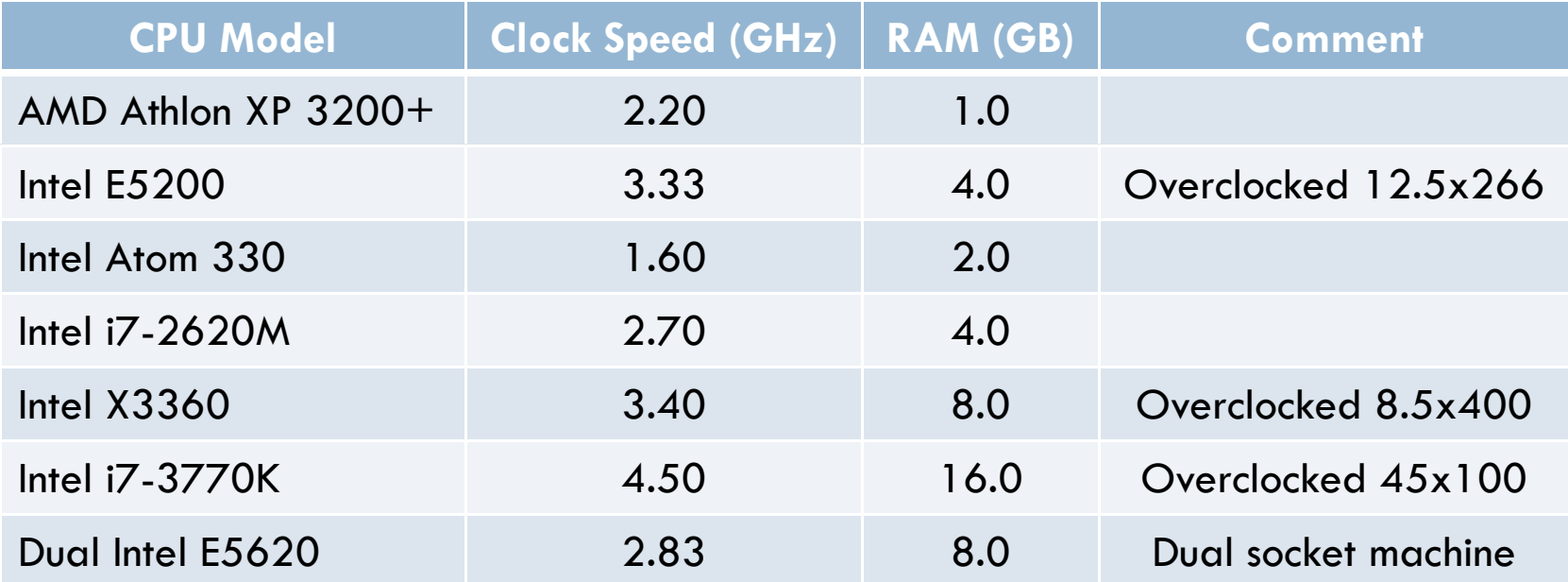

Note that the overclocked systems have been deemed "stable overclocks" though hours of punishment without errors including torture testing with mprime, linpack, systester, and with gcc. For more on Linux stress testing, see: https://wiki.archlinux.org/index.php/Stress\_Test

## **Oneway Analysis** Athlon XP/Compression

15

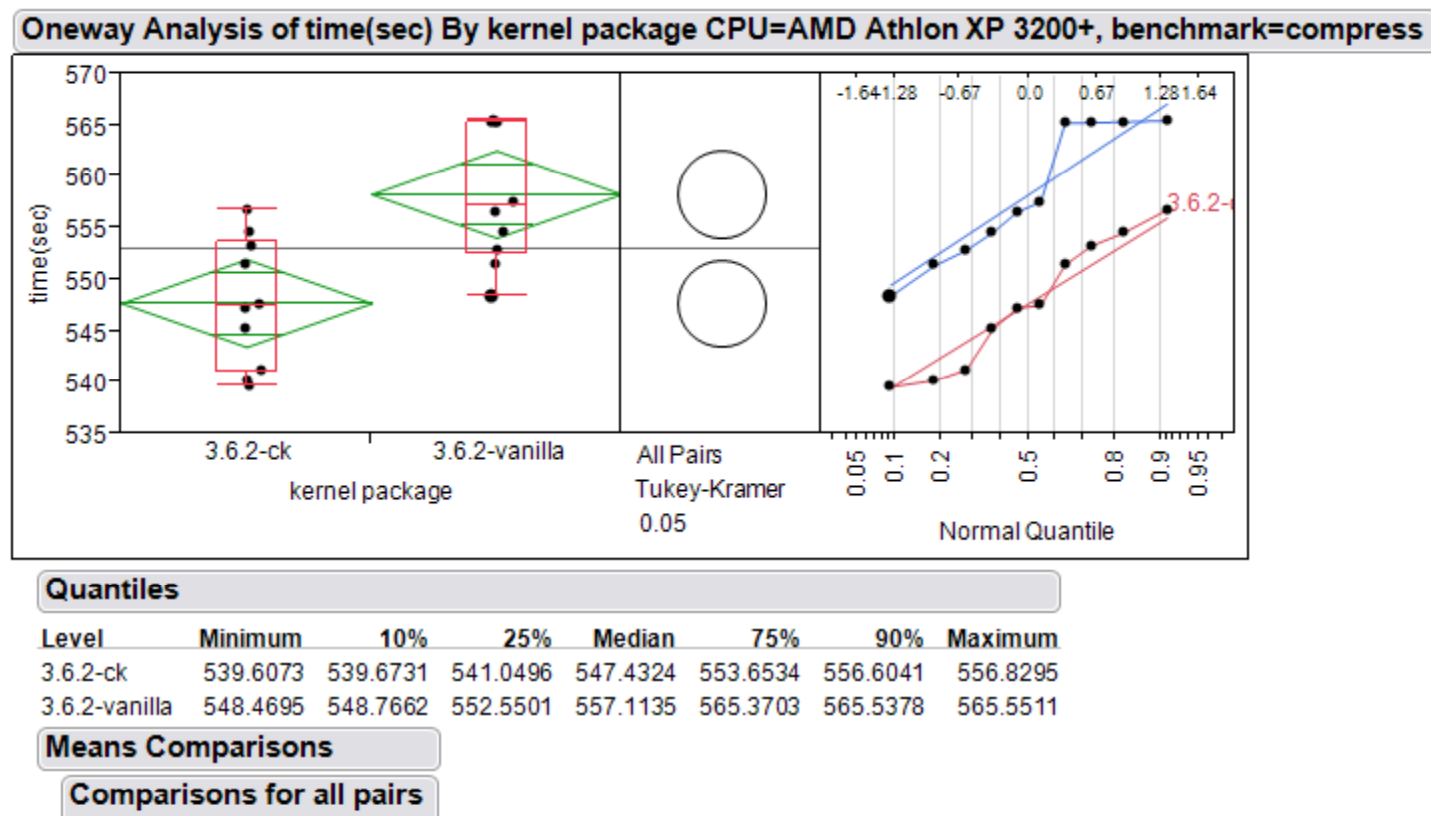

### **Oneway Analysis** Athlon XP/Make

Oneway Analysis of time(sec) By kernel package CPU=AMD Athlon XP 3200+, benchmark=make  $1125 \Xi_{1,28}$  $-1,28$  $-0.67$  $0,0$ 0.67  $1120 1115$ time(sec)  $1110 -$ 1105  $1100 -$ 1095 1090  $3.6.2 - ck$ 3.6.2-vanilla All Pairs 8 S ္မ ္မိ  $\sigma$ 4 ៊ 동 ö ö  $\mathbf{a}$ Tukey-Kramer kernel package 0.05 Normal Quantile **Quantiles** 

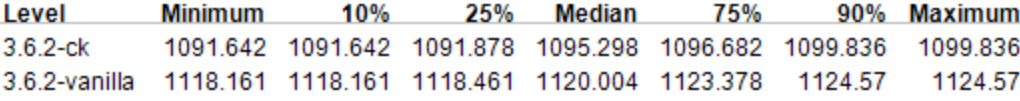

#### **Means Comparisons**

**Comparisons for all pairs** 

### Oneway Analysis Athlon XP/Video

Oneway Analysis of time(sec) By kernel package CPU=AMD Athlon XP 3200+, benchmark=video 389  $-1.641.28$  $-0.67$  $0,0$ 1.281.64 0.67 388 387 386 385 time(sec) 384 383  $382 381 -$ المعسار  $380 379 -$ 378  $3.6.2 - ck$ 3.6.2-vanilla All Pairs  $_{\rm o}^{\rm o}$ 0.95 0.05 ္မိ 8 ္မိ 풍 kernel package Tukey-Kramer  $0.05$ Normal Quantile

#### **Quantiles**

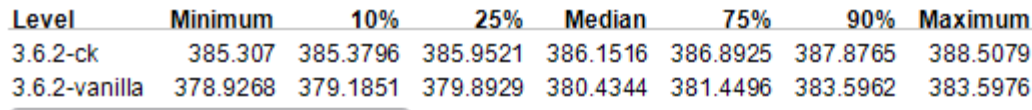

#### **Means Comparisons**

## **Oneway Analysis** E5200/Compression

Oneway Analysis of time(sec) By kernel package CPU=Intel E5200, benchmark=compress 166.5  $-1.641.28$  $-0.67$ 0.67 1,281.64  $0,0$ 166.4  $166.3$ 166.2 time(sec)  $166.1$ 166  $3.6.2$  $165.9$ 165.8 165.7 165.6  $3.6.2 - ck$ 3.6.2-vanilla All Pairs  $0.05$ 0.95 ္ထိ ္မိ ន ္မ 동 Tukey-Kramer kernel package 0.05 Normal Quantile

#### **Quantiles**

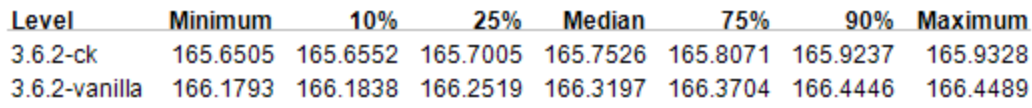

#### **Means Comparisons**

**Comparisons for all pairs** 

# Oneway Analysis<br>E5200/Make

Oneway Analysis of time(sec) By kernel package CPU=Intel E5200, benchmark=make 375 0.0 0.0 7791.64  $-1.641.28$  $-0.67$ 374  $\circ$  $373 372 371$ time(sec) 370  $369 -$ 368 367  $\circ$  $366 -$ 365  $3.6.2 - c k$ 3.6.2-vanilla All Pairs  $0.05$ 0.95 ី 쯩 ္ထိ ္သိ 통 Tukey-Kramer kernel package 0.05 Normal Quantile **Quantiles** 

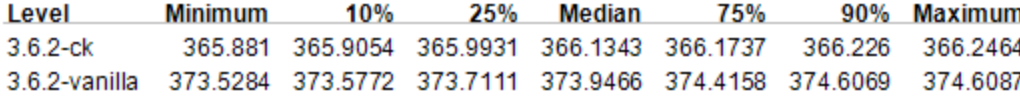

#### **Means Comparisons**

**Comparisons for all pairs** 

### Oneway Analysis E5200/Video

Oneway Analysis of time(sec) By kernel package CPU=Intel E5200, benchmark=video 103  $-1.641.28$  $-0.67$ 0.67 1.281.64  $0,0$  $102.5$  $\circ$  $102 101.5$ time(sec) 101 100.5 100  $\circ$  $99.5 -$ 99  $3.6.2 - ck$ 3.6.2-vanilla All Pairs  $\frac{9}{10}$ 0.05 0.95 ္ထိ 8 ю 동 ö Tukey-Kramer kernel package 0.05 Normal Quantile

#### **Quantiles**

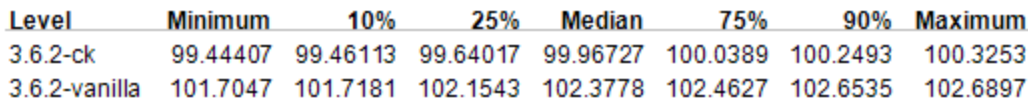

#### **Means Comparisons**

### Oneway Analysis Atom 330/Compression

Oneway Analysis of time(sec) By kernel package CPU=Intel Atom 330, benchmark=compress ٠ 0.67 1.281.64  $-1.641.28$  $-0.67$  $0.0$ 470  $\circ$ 465 time(sec) 460 455  $\circ$  $3.6.2 - ck$ 3.6.2-vanilla All Pairs 0.95 0.05 ្ឆ 80 ္မ ္မိ 풍 Tukey-Kramer kernel package 0.05 Normal Quantile **Quantiles** Level **Minimum** 10% 25% **Median** 75% 90% Maximum  $3.6.2 - c k$ 454.7236 454.9065 455.1499 454.5351 454.5523 454.6568 455.7635 3.6.2-vanilla 469.463 469.5264 469.6391 469.9667 470.2116 470.5511 471.8169 **Means Comparisons** 

### **Oneway Analysis** Atom 330/Make

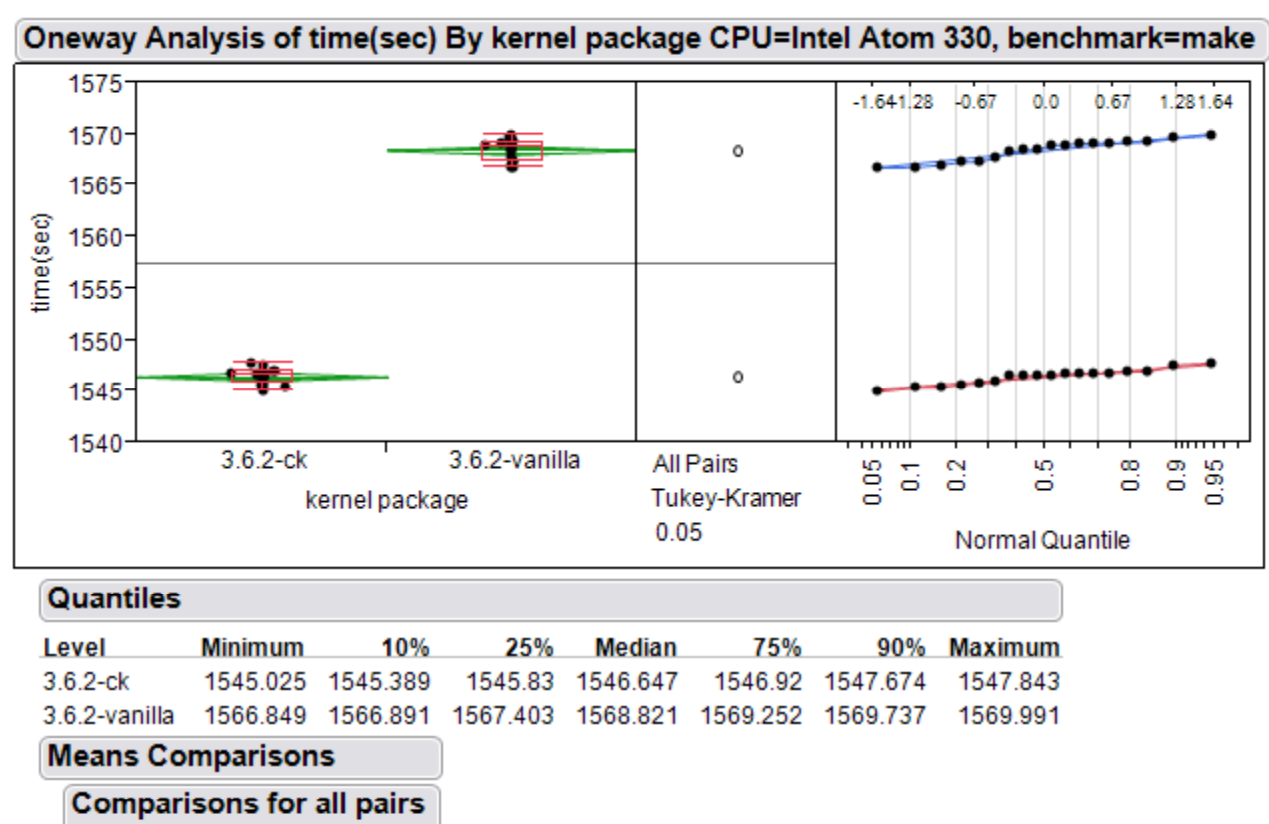

### Oneway Analysis Atom 330/Video

Oneway Analysis of time(sec) By kernel package CPU=Intel Atom 330, benchmark=video 475  $0.0$   $0.07$   $1.284634$  $-1.641.28$  $-0.67$  $\circ$  $470 465$ time(sec) 460-455 450  $445 \circ$ 440  $3.6.2 - ck$ 3.6.2-vanilla All Pairs 0.95 0.05 ္မ ္မိ  $\sim$ ္မိ 풍 ö kernel package Tukey-Kramer  $0.05$ Normal Quantile **Quantiles** 

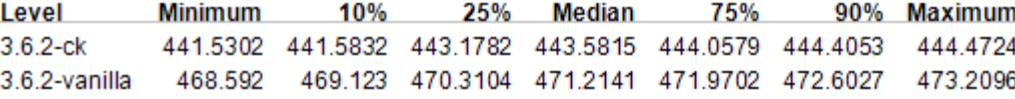

#### **Means Comparisons**

## Oneway Analysis i7-2620M/Compression

**24**

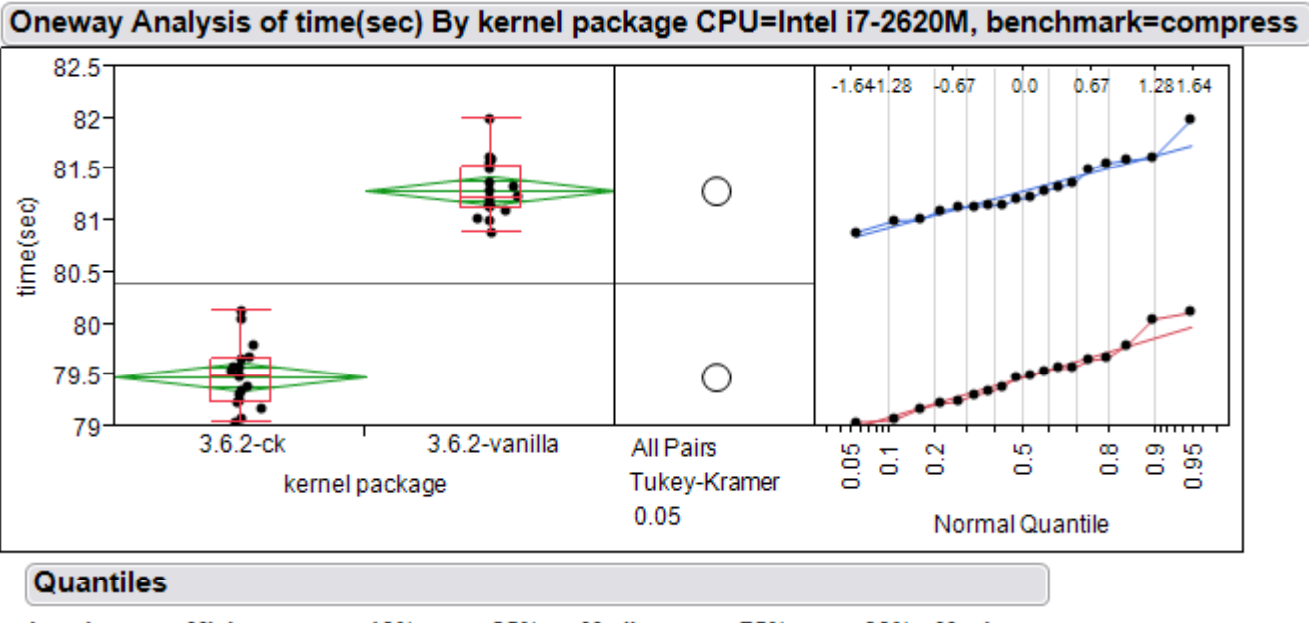

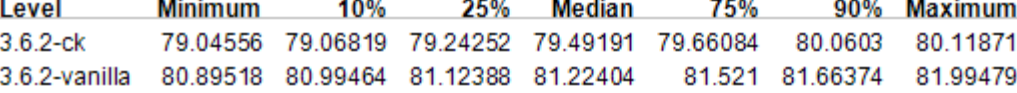

#### **Means Comparisons**

#### Oneway Analysis <u>i7-2620M/Mak</u> ake

Oneway Analysis of time(sec) By kernel package CPU=Intel i7-2620M, benchmark=make 193.5 0.67 1287.64  $-1.641.28 - 0.67$  $0.0$ 193  $192.5$ ٠ time(sec) 192 191.5 191 190.5 190  $3.6.2 - ck$ 3.6.2-vanilla All Pairs 0.95 0.05 ю ္ထိ ္မိ ន 동 ö Tukey-Kramer kernel package 0.05 Normal Quantile

#### **Quantiles**

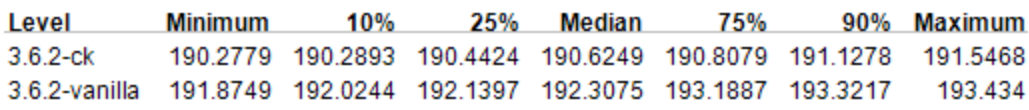

#### **Means Comparisons**

**Comparisons for all pairs** 

### Oneway Analysis i7 -2620M/Video

Oneway Analysis of time(sec) By kernel package CPU=Intel i7-2620M, benchmark=video  $50.5$  $-1.641.28$  $0.67 - 1.281.64$  $-0.67$  $0.0$  $\circ$  $50<sup>°</sup>$ time(sec) 49.5 49  $\circ$ 48.5  $3.6.2 - ck$ 3.6.2-vanilla All Pairs  $\frac{65}{20}$ 0.95 ្ឆ 쁭 ္ထိ ္မိ δ Tukey-Kramer kernel package 0.05 Normal Quantile  $\sim$ 

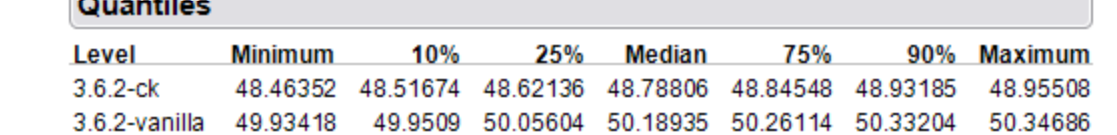

#### **Means Comparisons**

## **Oneway Analysis** X3360/Compression

Oneway Analysis of time(sec) By kernel package CPU=Intel X3360, benchmark=compress 1,291.64  $-1.641$  28  $-0.67$  $0.0$ 0.67 69  $68.5$ time(sec) ے 68  $67.5$  $3.6.2 - c k$ 3.6.2-vanilla All Pairs ္မိ 0.95 0.05 ្ឆ 쯩 ္ထိ 풍 Tukey-Kramer kernel package 0.05 Normal Quantile **Quantiles** a an  $\ddot{\phantom{a}}$  $\sim$ 

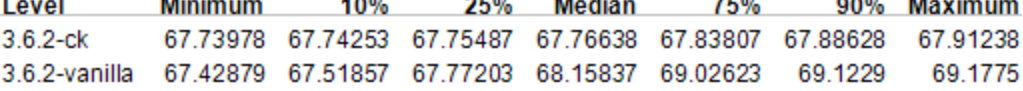

#### **Means Comparisons**

**Comparisons for all pairs** 

# Oneway Analysis<br>X3360/Make

Oneway Analysis of time(sec) By kernel package CPU=Intel X3360, benchmark=make 127.8  $-1.641.28 - 0.67$  $0.0$ 0.67 1.281.64  $127.7 -$ 127.6 time(sec) 127.5 127.4  $127.3 -$ 127.2 127.1  $3.6.2 - c k$ 3.6.2-vanilla All Pairs  $\frac{9}{5}$ 0.95 0.05  $\scriptstyle\sim$ ю ္မ δ ö õ Tukey-Kramer kernel package 0.05 Normal Quantile

#### **Quantiles**

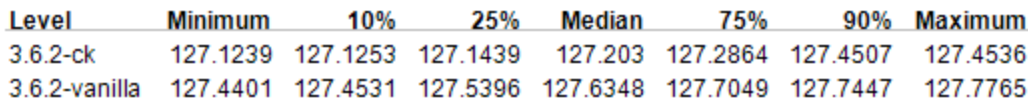

#### **Means Comparisons**

### Oneway Analysis X3360/Video

Oneway Analysis of time(sec) By kernel package CPU=Intel X3360, benchmark=video  $-1.641.28$  $0.0$  $0.67$ 1.281.64  $-0.67$ 39.5  $\circ$ 39 time(sec) 38.5 38  $\circ$  $37.5$  $3.6.2 - c k$ 3.6.2-vanilla All Pairs 0.05  $\frac{8}{10}$ 0.95 ္ထိ 풍 ី 쯩 Tukey-Kramer kernel package 0.05 Normal Quantile  $Q$ uantile

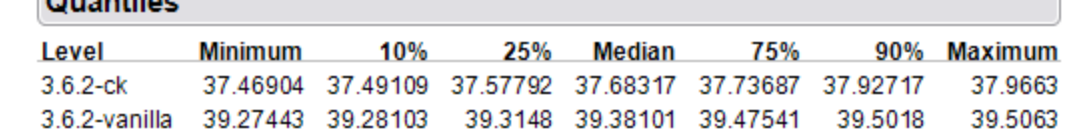

**Means Comparisons** 

### Oneway Analysis i7-3370K/Compression

Oneway Analysis of time(sec) By kernel package CPU=Intel i7-3770K, benchmark=compress 36  $-1.641.28$  $-0.67$  $0.0$ 0.67 1.281.64  $35.5$  $\left(\begin{array}{c} \end{array}\right)$ time(sec) 35 34.5 O 34  $3.6.2 - c k$ 3.6.2-vanilla All Pairs  $\frac{65}{20}$ ္မိ 0.95 ្ឆ 쯩 ္ထိ 풍 Tukey-Kramer kernel package 0.05 Normal Quantile **Quantiles** 

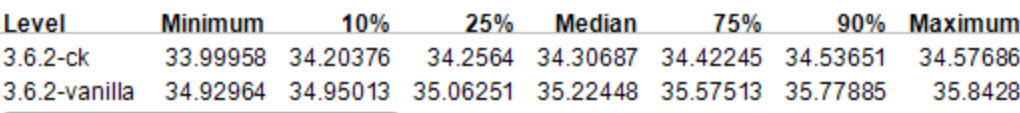

#### **Means Comparisons**

**Comparisons for all pairs** 

#### Oneway Analysis <u>i7-3370K/Mak</u> ake

Oneway Analysis of time(sec) By kernel package CPU=Intel i7-3770K, benchmark=make 69.5  $-1.641.28$  $-0.67$  $0,0$  $0.67$ 1.281.64 69  $\circ$ ٠ time(sec) 68.5  $\circ$ 68 67.5  $3.6.2 - ck$ 3.6.2-vanilla All Pairs  $\frac{65}{20}$ ္မိ 0.95 ្ឆ 쯩 ္ထိ 풍 Tukey-Kramer kernel package 0.05 Normal Quantile **Quantiles** 

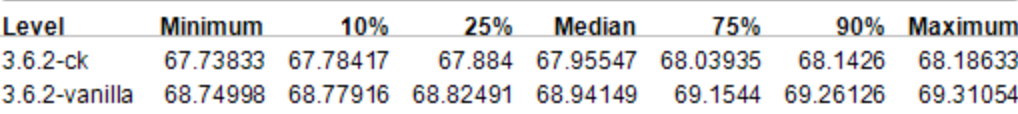

#### **Means Comparisons**

**Comparisons for all pairs** 

### Oneway Analysis i7 -3370K/Video

Oneway Analysis of time(sec) By kernel package CPU=Intel i7-3770K, benchmark=video 20 0.0 0000000001.64  $-1.641.28 - 0.67$  $\circ$  $19.5$ time(sec) 19 18.5 ⌒ 18  $3.6.2 - ck$ 3.6.2-vanilla All Pairs 0.05 0.95  $\mathbf{\tilde{c}}$ 쯩 ္မိ ္မိ 풍 ö Tukey-Kramer kernel package 0.05 Normal Quantile **Quantiles** Lossell **Minimann**  $400$ ora  $7.01$ Marsham  $0.001$ 

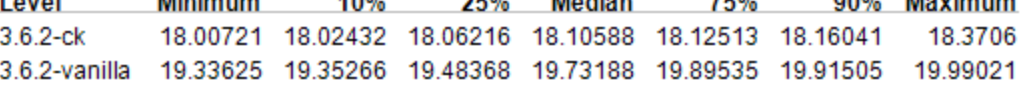

**Means Comparisons** 

**Comparisons for all pairs** 

## **Oneway Analysis** Dual E5620/Compression

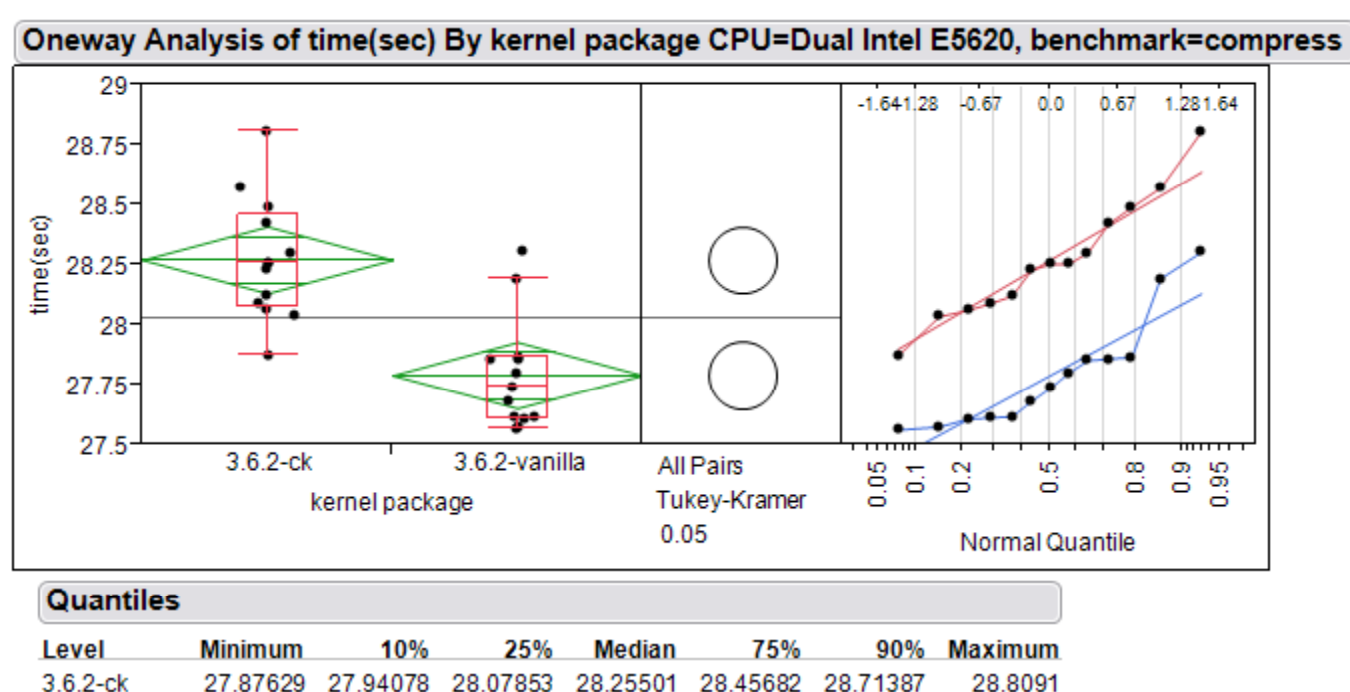

28.30558

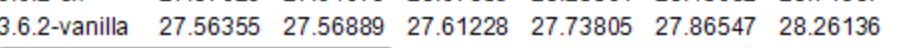

#### **Means Comparisons**

33

**Comparisons for all pairs** 

### **Oneway Analysis** Dual E5620/Make

Oneway Analysis of time(sec) By kernel package CPU=Dual Intel E5620, benchmark=make 75  $0.0$   $0.67$  1.281.64  $-1.641.28$  $-0.67$ O 74  $73$ time(sec)  $72 -$ 71  $70 69 \circ$ 68  $3.6.2 - ck$ 3.6.2-vanilla All Pairs 0.05 0.95 ្ឆ 80 ္ထိ ္မိ 풍 Tukey-Kramer kernel package 0.05 Normal Quantile **Quantiles** Level **Minimum** 10% 25% **Median** 75% 90% Maximum  $3.6.2 - c k$ 68.04048 68.05724 68.11607 68.19607 68.30738 68.76734 68.87501 3.6.2-vanilla 73.74548 73.74943 73.76533 74.13851 74.40957 74.44319 74.4502

#### **Means Comparisons**

**Comparisons for all pairs** 

### Oneway Analysis Dual E5620/Video

Oneway Analysis of time(sec) By kernel package CPU=Dual Intel E5620, benchmark=video  $31.1 -1.641$  28  $-0.67$  $0.0$ 1.281 0.67 .64  $31$  $30.9$ time(sec) 30.8 30.7  $30.6 -$ 30.5  $3.6.2 - ck$ 3.6.2-vanilla All Pairs  $\begin{array}{c} 0.96 \\ 0.95 \end{array}$ 0.05 8 3 ္မိ 풍 kernel package Tukey-Kramer 0.05 Normal Quantile

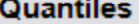

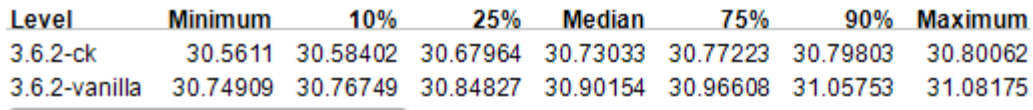

#### **Means Comparisons**

**Comparisons for all pairs**